# PHY604 Lecture 10

September 23, 2021

# Review: Gaussian elimination

- Main general technique for solving **A x** = **b** 
	- Does not involve matrix inversion
	- For "special" matrices, faster techniques may apply
- Involves forward-elimination and back-substitution
- Partial-pivoting:
	- Interchange of rows to move the one with the largest element in the current column to the top
	- (Full pivoting would allow for row and column swaps—more complicated)
- Scaled pivoting
	- Consider largest element relative to all entries in its row
	- Further reduces roundoff when elements vary in magnitude greatly
- Row echelon form: This is the upper-triangular form that the matrix is in after forward elimination

# Review: Gaussian elimination for banded matrices

- Only need to do Gaussian elimination steps for *m* nonzero elements below given row (*m* is less than the number of diagonal bands)
- Example:

$$
\begin{pmatrix}\n2 & 1 & 0 & 0 \\
3 & 4 & -5 & 0 \\
0 & -4 & 3 & 5 \\
0 & 0 & 1 & 3\n\end{pmatrix}\n\rightarrow\n\begin{pmatrix}\n2 & 1 & 0 & 0 \\
0 & 2.5 & -5 & 0 \\
0 & -4 & 3 & 5 \\
0 & 0 & 1 & 3\n\end{pmatrix}\n\rightarrow\n\begin{pmatrix}\n2 & 1 & 0 & 0 \\
0 & 2.5 & -5 & 0 \\
0 & 0 & -5 & 5 \\
0 & 0 & 1 & 3\n\end{pmatrix}\n\rightarrow\n\begin{pmatrix}\n2 & 1 & 0 & 0 \\
0 & 2.5 & -5 & 0 \\
0 & 0 & -5 & 5 \\
0 & 0 & 0 & 4\n\end{pmatrix}
$$

### Review: LU decomposition (Newman Ch. 6)

- Often happens that we would like to solve:  $\mathbf{A} \mathbf{x}_i = \mathbf{v}_i$  for the same **A** but many **v**
	- For example, our implementation for the inverse
	- Wasteful to do Gaussian elimination over and over, we will always get the same row echelon matrix, just **v***<sup>i</sup>* will be different
	- Instead, we should keep track of operations we did to **v**<sub>1</sub> and use them over and over
- For a general 4 x 4 matrix:

$$
\mathbf{L}_0 \equiv \frac{1}{a_{00}} \begin{pmatrix} 1 & 0 & 0 & 0 \\ -a_{10} & a_{00} & 0 & 0 \\ -a_{20} & 0 & a_{00} & 0 \\ -a_{30} & 0 & 0 & a_{00} \end{pmatrix}, \quad \mathbf{L}_1 \equiv \frac{1}{b_{11}} \begin{pmatrix} b_{11} & 0 & 0 & 0 \\ 0 & 1 & 0 & 0 \\ 0 & -b_{21} & b_{11} & 0 \\ 0 & -b_{31} & 0 & b_{11} \end{pmatrix},
$$

$$
\mathbf{L}_2 \equiv \frac{1}{c_{22}} \begin{pmatrix} c_{22} & 0 & 0 & 0 \\ 0 & c_{22} & 0 & 0 \\ 0 & 0 & 1 & 0 \\ 0 & 0 & -c_{32} & c_{22} \end{pmatrix}, \quad \mathbf{L}_3 \equiv \frac{1}{d_{33}} \begin{pmatrix} d_{33} & 0 & 0 & 0 \\ 0 & d_{33} & 0 & 0 \\ 0 & 0 & d_{33} & 0 \\ 0 & 0 & 0 & 1 \end{pmatrix}
$$

$$
\mathbf{L}_3 \mathbf{L}_2 \mathbf{L}_1 \mathbf{L}_0 \mathbf{A} = \mathbf{L}_3 \mathbf{L}_2 \mathbf{L}_1 \mathbf{L}_0 \mathbf{v}
$$

# Today's lecture: More on linear and nonlinear algebra

- More on LU decomposition
- Iterative methods
- Eigensystems
- Nonlinear algebra: Roots and extrema of multivariable functions

# Slightly different formulation of LU decomposition

- From the properties of upper triangular matrices (same holds for lower):
	- Product of two upper triangular matrices is an upper triangular matrix.
	- Inverse of an upper triangular matrix is an upper triangular matrix
- Consider the lower-diagonal matrix **L** and the upper-diagonal matrix **U**:  ${\bf L}={\bf L}_0^{-1}{\bf L}_1^{-1}{\bf L}_2^{-1}{\bf L}_3^{-1},\quad {\bf U}={\bf L}_3{\bf L}_2{\bf L}_1{\bf L}_0{\bf A}$
- Then trivially: **LU** = **A**, so for **Ax** = **v**,, we can write **LUx** = **v**

### Expression for L

• We can confirm that for our 4 x 4 example,

$$
\mathbf{L}_0^{-1} = \begin{pmatrix} a_{00} & 0 & 0 & 0 \\ a_{10} & 1 & 0 & 0 \\ a_{20} & 0 & 1 & 0 \\ a_{30} & 0 & 0 & 1 \end{pmatrix}, \quad \mathbf{L}_1^{-1} = \begin{pmatrix} 1 & 0 & 0 & 0 \\ 0 & b_{11} & 0 & 0 \\ 0 & b_{21} & 1 & 0 \\ 0 & b_{31} & 0 & 1 \end{pmatrix}, \quad \mathbf{L}_2^{-1} = \begin{pmatrix} 1 & 0 & 0 & 0 \\ 0 & 1 & 0 & 0 \\ 0 & 0 & c_{22} & 0 \\ 0 & 0 & c_{32} & 1 \end{pmatrix}, \quad \mathbf{L}_3^{-1} = \begin{pmatrix} 1 & 0 & 0 & 0 \\ 0 & 1 & 0 & 0 \\ 0 & 0 & 1 & 0 \\ 0 & 0 & 0 & d_{33} \end{pmatrix}
$$

• Multiplying together we get

$$
\mathbf{L} = \begin{pmatrix} a_{00} & 0 & 0 & 0 \\ a_{10} & b_{11} & 0 & 0 \\ a_{20} & b_{21} & c_{22} & 0 \\ a_{30} & b_{31} & c_{32} & d_{33} \end{pmatrix}
$$

## Solving the equation with L and U

- Break into two steps:
	- 1. **Ly** = **v** can be solved by back substitution:

$$
\begin{pmatrix} l_{00} & 0 & 0 & 0 \ l_{10} & l_{11} & 0 & 0 \ l_{20} & l_{21} & l_{22} & 0 \ l_{30} & l_{31} & l_{32} & l_{33} \ \end{pmatrix} \begin{pmatrix} y_0 \ y_1 \ y_2 \ y_3 \end{pmatrix} = \begin{pmatrix} v_0 \ v_1 \ v_2 \ v_3 \end{pmatrix}
$$

• 2. Now solve **Ux** = **y** by back substitution:

$$
\begin{pmatrix} u_{00} & u_{01} & u_{02} & u_{03} \ 0 & u_{11} & u_{12} & u_{13} \ 0 & 0 & u_{22} & u_{23} \ 0 & 0 & 0 & u_{33} \end{pmatrix} \begin{pmatrix} x_0 \ x_1 \ x_2 \ x_3 \end{pmatrix} = \begin{pmatrix} y_0 \ y_1 \ y_2 \ y_3 \end{pmatrix}
$$

# Some comments about LU decomposition

- Very common method for solving simultaneous equations
- Decomposition needs to be done once, then only back substitution is needed for different **v**
- In general, still may need to pivot
	- Every time you swap rows, you have to do the same to **L**
	- Need to perform the same sequence of swaps on **v**

# Today's lecture: More on linear and nonlinear algebra

- More on LU decomposition
- Iterative methods
- Eigensystems
- Nonlinear algebra: Roots and extrema of multivariable functions

#### Jacobi and Gauss-Seidel iterative methods

- Gaussian elimination is a **direct** method
- We can also use an **iterative** method
	- Choose an initial guess and converge to better and better guesses
	- E.g., Jacobi or Gauss Seidel methods
	- Can be much more efficient for very large systems
	- Often puts restrictions on the form of the matrix for guaranteed convergence

#### Jacobi iterative method

• Starting with a linear system:  $a_{11}x_1 + a_{12}x_2 + \cdots + a_{1n}x_n = b_1$  $a_{21}x_1 + a_{22}x_2 + \cdots + a_{2n}x_n = b_2$ . . . . . . . . . . .

$$
a_{n1}x_1 + a_{n2}x_2 + \cdots + a_{nn}x_n = b_n
$$

.

• Pick initial guesses **x***<sup>k</sup>*, solve equation *i* for *i*th unknown to get an improved guess:

$$
x_1^{k+1} = -\frac{1}{a_{11}}(a_{12}x_1^k + a_{13}x_2^k + \dots + a_{1n}x_n^k - b_1)
$$
  

$$
x_2^{k+1} = -\frac{1}{a_{22}}(a_{21}x_1^k + a_{23}x_2^k + \dots + a_{2n}x_n^k - b_2)
$$
  

$$
\vdots \qquad \vdots \qquad \vdots
$$

$$
x_n^{k+1} = -\frac{1}{a_{nn}}(a_{n1}x_1^k + a_{n2}x_2^k + \dots + a_{n,n-1}x_{n-1}^k - b_n)
$$

### Jacobi iterative method

• We can write an element-wise formula for **x**:

$$
x_i^{k+1} = \frac{1}{a_{ii}} \left( b_i - \sum_{j \neq i} a_{ij} x_j^k \right)
$$

• Or:

$$
\mathbf{x}_i^{k+1} = \mathbf{D}^{-1} (\mathbf{b} - (\mathbf{A} - \mathbf{D})\mathbf{x}^k)
$$

- Where **D** is a diagonal matrix constructed from the diagonal elements of **A**
- Convergence is guaranteed if matrix is diagonally dominant (but works in other cases): *N*

$$
a_{ii} > \sum_{j=1, j\neq i} |a_{ij}|
$$

# Today's lecture: More on linear and nonlinear algebra

- More on LU decomposition
- Iterative methods
- Eigensystems
- Nonlinear algebra: Roots and extrema of multivariable functions

# Eigenvalues and eigenvectors

- Very common matrix problem in physics
- Mostly concerned with real symmetric matrices, or Hermitian matrices
- For a symmetric matrix **A**, an eigenvector **v***<sup>i</sup>* satisfies:

$$
\mathbf{A} \mathbf{v}_i = \lambda_i \mathbf{v}_i
$$

- $\lambda_i$  are the eigenvalues
- Eigenvectors are orthogonal, and we will assume they are normalized:

$$
{\bf v}_i\cdot{\bf v}_j=\delta_{ij}
$$

• Combining eigenvectors into matrix **V**, and eigenvalues into diagonal matrix **D**:

$$
\mathbf{AV} = \mathbf{VD}
$$

#### QR algorithm for calculating eigenvalues/eigenvectors

- We will focus on real, symmetric, square **A**
- Makes use of QR decomposition to obtain **V** and **D**
	- Same idea as LU decomposition
	- Write **A** as a product of orthogonal matrix **Q**, and upper-triangular matrix **R**
	- Any square matrix can be written that way
- 1. Break **A** down into QR decomposition:  $\mathbf{A} = \mathbf{Q}_1 \mathbf{R}_1$
- 2. Multiply on the left by  $\mathbf{Q}_1^{\mathrm{T}}$  :

$$
\mathbf{Q}_1^{\mathrm{T}}\mathbf{A} = \mathbf{Q}_1^{\mathrm{T}}\mathbf{Q}_1\mathbf{R}_1 = \mathbf{R}_1
$$

• Note that since **Q** is orthogonal, **Q**T=**Q**-1

## QR decomposition

• 3. Now we define a new matrix, product of  $\mathbf{Q}_1$  and  $\mathbf{R}_1$  in reverse order:  $\mathbf{A}_1 = \mathbf{R}_1 \mathbf{Q}_1$ 

• Combine with step 2 to get:

$$
\mathbf{A}_1 = \mathbf{Q}_1^{\mathrm{T}} \mathbf{A} \mathbf{Q}_1
$$

• 4. Repeat the process, find QR decomposition of **A**1:  $\mathbf{A}_2 = \mathbf{R}_2 \mathbf{Q}_2 = \mathbf{Q}_2^{\text{T}} \mathbf{A}_1 \mathbf{Q}_2 = \mathbf{Q}_2^{\text{T}} \mathbf{Q}_1^{\text{T}} \mathbf{A} \mathbf{Q}_1 \mathbf{Q}_2$ 

> . . .

• And so on:

$$
\mathbf{A}_1 = \mathbf{Q}_1^{\mathrm{T}} \mathbf{A} \mathbf{Q}_1
$$
  
\n
$$
\mathbf{A}_2 = \mathbf{Q}_2^{\mathrm{T}} \mathbf{Q}_1^{\mathrm{T}} \mathbf{A} \mathbf{Q}_1 \mathbf{Q}_2
$$
  
\n
$$
\mathbf{A}_3 = \mathbf{Q}_3^{\mathrm{T}} \mathbf{Q}_2^{\mathrm{T}} \mathbf{Q}_1^{\mathrm{T}} \mathbf{A} \mathbf{Q}_1 \mathbf{Q}_2 \mathbf{Q}_3
$$

 $\mathbf{A}_k = (\mathbf{Q}_k^{\mathrm{T}} \dots \mathbf{Q}_1^{\mathrm{T}}) \mathbf{A} (\mathbf{Q}_1 \dots \mathbf{Q}_k)$ 

Eigenvalues and eigenvectors from QR decomposition

- If you continue this process long enough, the matrix **A***<sup>k</sup>* will eventually become diagonal:  $\mathbf{A}_k\simeq\mathbf{D}$
- Continue until the off-diagonal elements are below some accuracy
- Eigenvector matrix is given by:

$$
\mathbf{V} = \mathbf{Q}_1 \mathbf{Q}_2 \mathbf{Q}_3 \ldots \mathbf{Q}_k = \prod_{i=1} \mathbf{Q}_i
$$

*k*

• **V** Orthogonal since the product of orthogonal matrices is orthogonal. Then:

$$
\mathbf{D} = \mathbf{A}_k = \mathbf{V}^{\mathrm{T}} \mathbf{A} \mathbf{V}
$$

 $\cdot$  So:

 $AV = VD$ 

### How do we do the QR decomposition?

• Think of the matrix as a set of *N* columns:

$$
\mathbf{A} = \begin{pmatrix} | & | & | & \dots \\ \mathbf{a}_0 & \mathbf{a}_1 & \mathbf{a}_2 & \dots \\ | & | & | & \dots \end{pmatrix}
$$

• Now define two new sets of vectors:

 ${\bf u}_0 = {\bf a}_0,$  q<sub>0</sub> =

. .

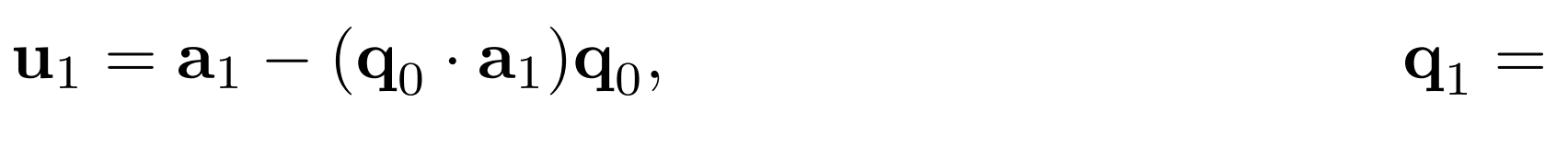

$$
\mathbf{u}_2 = \mathbf{a}_2 - (\mathbf{q}_0 \cdot \mathbf{a}_2)\mathbf{q}_0 - (\mathbf{q}_1 \cdot \mathbf{a}_2)\mathbf{q}_1, \qquad \mathbf{q}_1 =
$$

 $|\mathbf{u}_0|$  $\mathbf{u}_1$  $|u_1|$  $\mathbf{u}_2$  $|u_2|$ 

 $\mathbf{u}_0$ 

.

. . . (Gram-Schmidt orthogonalization!)

### How do we do the QR decomposition?

• General formula for **u***<sup>i</sup>* and **q***<sup>i</sup>* :

$$
\mathbf{u}_i = \mathbf{a}_i - \sum_{j=0}^{i-1} (\mathbf{q}_j \cdot \mathbf{a}_i) \mathbf{q}_j, \qquad \qquad \mathbf{q}_i = \frac{\mathbf{u}_i}{|\mathbf{u}_i|}
$$

• We can show that the **q** vectors are orthonormal:

$$
\mathbf{q}_i \cdot \mathbf{q}_j = \delta_{ij}
$$

• Now we rearrange the definitions of the vectors:

$$
\mathbf{a}_0 = |\mathbf{u}_0| \mathbf{q}_0, \n\mathbf{a}_1 = |\mathbf{u}_1| \mathbf{q}_1 + (\mathbf{q}_0 \cdot \mathbf{a}_1) \mathbf{q}_0 \n\mathbf{a}_2 = |\mathbf{u}_2| \mathbf{q}_2 + (\mathbf{q}_0 \cdot \mathbf{a}_2) \mathbf{q}_0 + (\mathbf{q}_1 \cdot \mathbf{a}_2) \mathbf{q}_1
$$

# How do we do the QR decomposition?

• Finally write all the equations as a single matrix equation:

$$
\mathbf{A} = \begin{pmatrix} | & | & | & \dots \\ \mathbf{a}_0 & \mathbf{a}_1 & \mathbf{a}_2 & \dots \\ | & | & | & \dots \end{pmatrix} = \begin{pmatrix} | & | & | & \dots \\ \mathbf{q}_0 & \mathbf{q}_1 & \mathbf{q}_2 & \dots \\ | & | & | & \dots \end{pmatrix} \begin{pmatrix} |\mathbf{u}_0| & \mathbf{q}_0 \cdot \mathbf{a}_1 & \mathbf{q}_0 \cdot \mathbf{a}_2 & \dots \\ 0 & |\mathbf{u}_1| & \mathbf{q}_1 \cdot \mathbf{a}_2 & \dots \\ 0 & 0 & |\mathbf{u}_2| & \dots \end{pmatrix}
$$

• Our QR decomposition is thus

$$
\mathbf{Q} = \begin{pmatrix} | & | & | & \dots \\ \mathbf{q}_0 & \mathbf{q}_1 & \mathbf{q}_2 & \dots \\ | & | & | & \dots \end{pmatrix}, \qquad \mathbf{R} = \begin{pmatrix} |\mathbf{u}_0| & \mathbf{q}_0 \cdot \mathbf{a}_1 & \mathbf{q}_0 \cdot \mathbf{a}_2 & \dots \\ 0 & |\mathbf{u}_1| & \mathbf{q}_1 \cdot \mathbf{a}_2 & \dots \\ 0 & 0 & |\mathbf{u}_2| & \dots \end{pmatrix}
$$

- **Q** is orthogonal since the columns are orthonormal
- **R** is upper triangular

# QR decomposition algorithm:

- For a give *N* x *N* starting matrix **A**:
- 1. Create an *N* x *N* array to hold **V**; initialize as identity
- 2. Calculate QR decomposition **A** = **QR**
- 3. Update **A** with new value **A** = **RQ**
- 4. Multiply **V** on the RHS with **Q**
- 5. Check off-diagonal elements of **A**. If they are less than some tolerance, we are done. Otherwise go back to 2.

#### Lanczos method (see Pang Sec. 5.9)

- Iterative scheme that works especially well for sparse matrices, or when we only need a few eigenvalues/vectors
	- Often used for "exact diagonalization" calculations in condensed matter physics
- Assume that **H** is an *n* x *n* real symmetric matrix
- In a similar was as we discussed for QR decomposition, we can "tridiagonalize" *m* x *m* subsets of the matrix via:  $O<sup>T</sup>HO = H$
- Where **O** is an *n* x *m* matrix with columns:

Can be random (normalized)

\nVector for first step

\n• And:

\n
$$
\mathbf{u}_{k+1} = \mathbf{H}\mathbf{v}_k - (\mathbf{v}_k^{\mathrm{T}}\mathbf{H}\mathbf{v}_k)\mathbf{v}_k - (\mathbf{v}_{k-1}^{\mathrm{T}}\mathbf{H}\mathbf{v}_k)\mathbf{v}_{k-1}
$$

#### Lanczos method (see Pang Sec. 5.9)

- The eigenvalues of  $H$  can be shown to be approximations of the ones of **H** with the largest magnitude
- Use standard methods to diagonalize:  $\dot{\mathbf{H}}\widetilde{\mathbf{x}}_k = \lambda_k \widetilde{\mathbf{x}}_k$
- Approximate eigenvectors of **H** are:  $\mathbf{x}_k \simeq \mathbf{O}\widetilde{\mathbf{x}}_k$
- Approximation can be improved by constructing a new initial state:

$$
\mathbf{u}_0 = \sum_{k=1}^m c_k \widetilde{\mathbf{x}}_k
$$
 Need to choose  $c_k$ 

• Iterative process will eventually lead to m eigenvectors of **H** corresponding to the eigenvalues with largest magnitude

### Lanczos for many-body quantum systems (see Pang Sec. 5.9)

- Say that we have some basis functions, and express the Hamiltonian as a matrix in that basis
	- We know that the Hilbert space increases exponentially
	- But we may not be interested in all the eigenvalues, just a few low energy ones
- We introduce the matrix:  $\mathbf{G} = (\mathbf{H} \mu \mathbf{I})^{-1}$
- Solve this with the Lanczos method to get eigenvectors with eigenvalues near  $\mu$ :  $\blacktriangleleft$

$$
\mathbf{Gx}_k = \frac{1}{\lambda_k - \mu} \mathbf{x}_k
$$

# Libraries for linear algebra: BLAS (basic linear algebra subroutines)

- These are the standard building blocks (API) of linear algebra on a computer (Fortran and C)
- Most linear algebra packages formulate their operations in terms of BLAS operations
- Three levels of functionality:
	- Level 1: vector operations  $(\alpha x + y)$
	- Level 2: matrix-vector operations  $(\alpha \mathbf{A} \mathbf{x} + \beta \mathbf{y})$
	- Level 3: matrix-matrix operations ( $\alpha$ **A B** +  $\beta$ **C**)
- Available on pretty much every platform
	- Some compilers provide specially optimized BLAS libraries (-lblas) that take great advantage of the underlying processor instructions
	- ATLAS: automatically tuned linear algebra software

# Libraries for linear algebra: L

- The standard for linear algebra
- Built upon [BLAS](http://www.netlib.org/lapack/)
- Routines named in the form xyyzzz
	- x refers to the data type (s/d are single/double pre single/double complex)
	- yy refers to the matrix type
	- zzz refers to the algorithm (e.g. sgebrd = single pre of a general matrix)
- Routines: http://www.netlib.org/lapack/

# Libraries for linear algebra: F

- Basic methods in numpy.linalg (based on BLAS
	- https://numpy.org/doc/stable/reference/routines
	- Has a matrix type built from the array class
	- \* operator works element by element for arrays b matrices
	- As of python 3.5,  $\omega$  operator will do matrix multip
	- Vectors are automatically converted into 1×N or N
	- Matrix objects cannot be > rank 2
	- Matrix has .H (or .T), .I, and .A attributes (transpos
- More general stuff in SciPy (scipy.linalg)
	- http://docs.scipy.org/doc/scipy/reference/linalg.h

# Today's lecture: More on linear and nonlinear algebra

- More on LU decomposition
- Iterative methods
- Eigensystems
- Nonlinear algebra: Roots and extrema of multivariable functions

# Multivariate Newton's method

- We can generalize Newton's method for equations with several variables
	- Can be used when we no longer have a linear system
	- Cast the problem as one of root finding
- Consider the vector function:  $f(x) = \begin{bmatrix} f_1(x) & f_1(x) & \dots & f_N(x) \end{bmatrix}$
- Where the unknowns are:  $\mathbf{x} = \begin{bmatrix} x_1 & x_1 & \dots & x_N \end{bmatrix}$
- Revised guess from initial guess  $\mathbf{x}^{(0)}$ :  $\mathbf{x}_1 = \mathbf{x}_0 \mathbf{f}(\mathbf{x}_0)\mathbf{J}^{-1}(\mathbf{x}_0)$ 
	- **J**-1 is the inverse of the Jacobian matrix:

$$
J_{ij}(\mathbf{x}) = \frac{\partial f_i(\mathbf{x})}{\partial x_i}
$$

• To avoid taking the inverse at each step, solve with Gaussian substitution:

$$
\mathbf{J} \delta \mathbf{x}^k = -\mathbf{f}(\mathbf{x}^k)
$$

Example: Lorenz model (Garcia Sec. 4.3)

• Lorenz system: 
$$
\frac{dx}{dt} = \sigma(y - x)
$$

$$
\frac{dy}{dt} = rx - y - xz
$$

$$
\frac{dz}{dt} = xy - bz
$$

- $\bullet$   $\sigma$ , *r*, and *b* are positive constants
- If we want steady-state, we can propagate with, e.g.,  $4<sup>th</sup>$  order RK
- Steady-state directly given by roots of Lorenz system:

$$
\mathbf{f}(x, y, z) = \begin{pmatrix} \sigma(y - x) \\ rx - y - xz \\ xy - bz \end{pmatrix} = 0 \qquad \mathbf{J} = \begin{pmatrix} -\sigma & \sigma & 0 \\ r - z & -1 & -x \\ y & x & -b \end{pmatrix}
$$

### Lorenz model steady-state: Newton versus 4th order RK

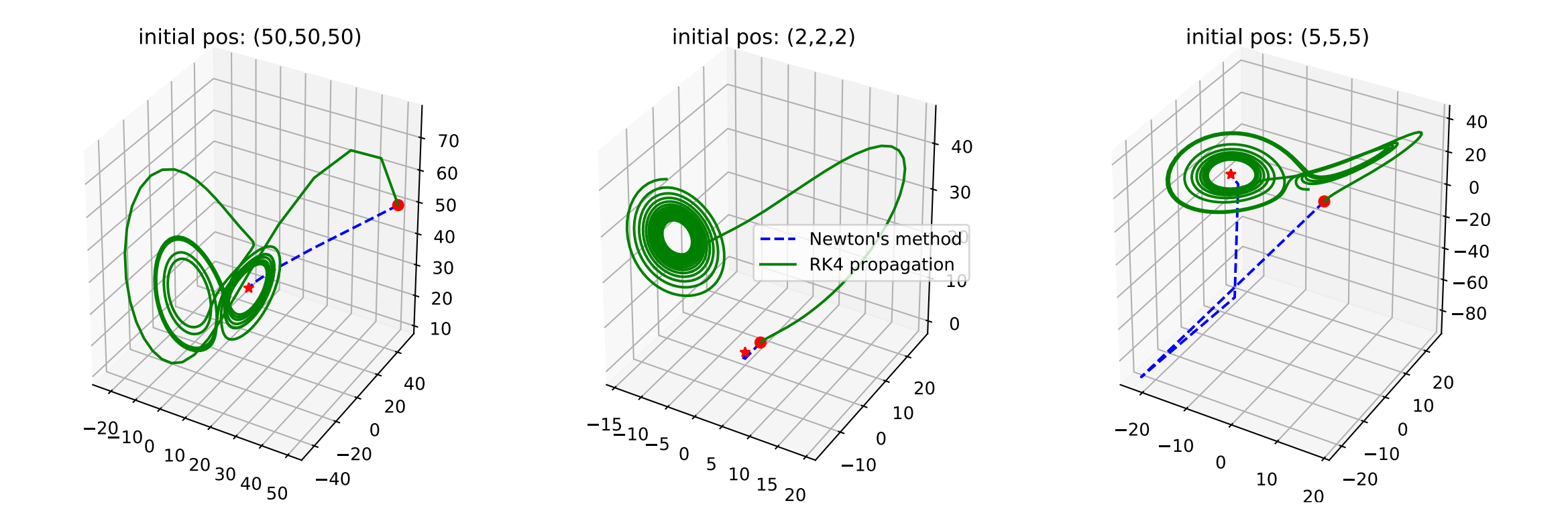

Newton's method: Extrema of multivariable functions

• To get extrema of *g*(**x**), Must solve the nonlinear equation:

 $f(\mathbf{x}) = \nabla g(\mathbf{x})=0$ 

• Need to ensure that *g*(**x**) continually decreases if we want the minima, or continually increases if we want the maximum, modify the Jacobian in Newton's method

$$
J_{ij}(\mathbf{x}) = \frac{\partial f_i(\mathbf{x})}{\partial x_i} + \mu \delta_{ij}
$$

- $\mu$  is small and positive to make sure **A** is positive definite:
- Popular scheme involves updating  $\mu$  with each step:  $\mathbf{w}^{\mathrm{T}}\mathbf{A}\mathbf{w}\geq 0~~\forall$   $\mathbf{w}\neq 0$

$$
\mathbf{A}_k = \mathbf{A}_{k-1} + \frac{\mathbf{y}\mathbf{y}^{\mathrm{T}}}{\mathbf{y}^{\mathrm{T}}\mathbf{w}} - \frac{\mathbf{A}_{k-1}\mathbf{w}\mathbf{w}^{\mathrm{T}}\mathbf{A}_{k-1}}{\mathbf{w}^{\mathrm{T}}\mathbf{A}_{k-1}\mathbf{w}}, \quad \mathbf{w} = \mathbf{x}_k - \mathbf{x}_{k-1}, \quad \mathbf{y} = \mathbf{f}_k - \mathbf{f}_{k-1}
$$

• BFGS method (Broyden, Fletcher, Goldfarb, Shanno)

#### Steepest descent

- Used for finding roots, minima, or maxima of functions of several variables
- Based on the idea of moving downhill with each iteration, i.e., opposite to the gradient
	- If current position is **x***n*, next step is:

$$
x_{n+1} = -x_n - \alpha_n \nabla f(x_n)
$$

• Determine the step size  $\alpha$  such that we reach the line minimum in direction of the gradient:

$$
\frac{d}{d\alpha_n} f[x_{n+1}(\alpha_n)] = -\nabla f(x_{n+1}) \cdot \nabla f(x_n) = 0
$$

• Find root of function of  $\alpha$ :

$$
g(\alpha) = \nabla f[x_{n+1}(\alpha)] \cdot \nabla f(x_n) = 0
$$

#### Steepest descent example

(From Stickler and Schachinger: Basic Concepts in Computational Physics)

• Consider the function:

$$
f(x, y) = \cos(2x) + \sin(4y) + \exp(1.5x^2 + 0.7y^2) + 2x
$$

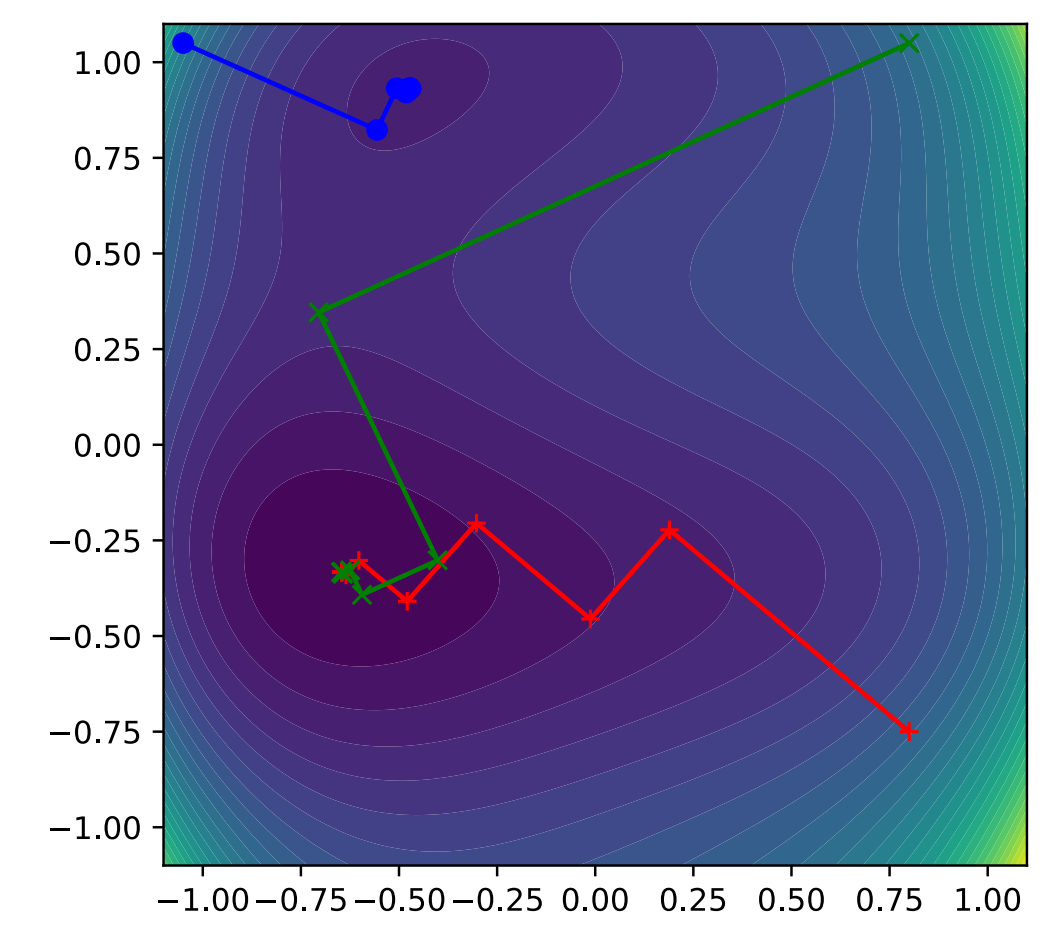

#### Comments on steepest descent

- Rather slow due to orthogonality of subsequent search directions
- Can only find local minimum closest to starting point
	- Not global minimum
- Convergence rate is highly affected by choice of initial position
- Very simple method, works in space of arbitrary dimensions

# Conjugate gradients method

- Based on the definition of *N* orthogonal search directions in *N* dimensional space
- Consider function in "quadratic" form:  $f(\mathbf{x}) = \frac{1}{2}$ 2  $\mathbf{x}^{\mathrm{T}} \mathbf{A} \mathbf{x} - \mathbf{b}^{\mathrm{T}} \mathbf{x} + c$
- For functions in this form, CG method will converge in at most *N* steps
	- More steps for general functions, still more efficient than steepest descent

 $0.0$ 

 $0.5$ 

 $2.0$ 

 $2.5$ 

 $3.0$ 

 $3.5$ 

4.0

 $4.5$ 

 $5.0$ 

5.5

6.0

6.5

• Formulation is a bit complex, see readings

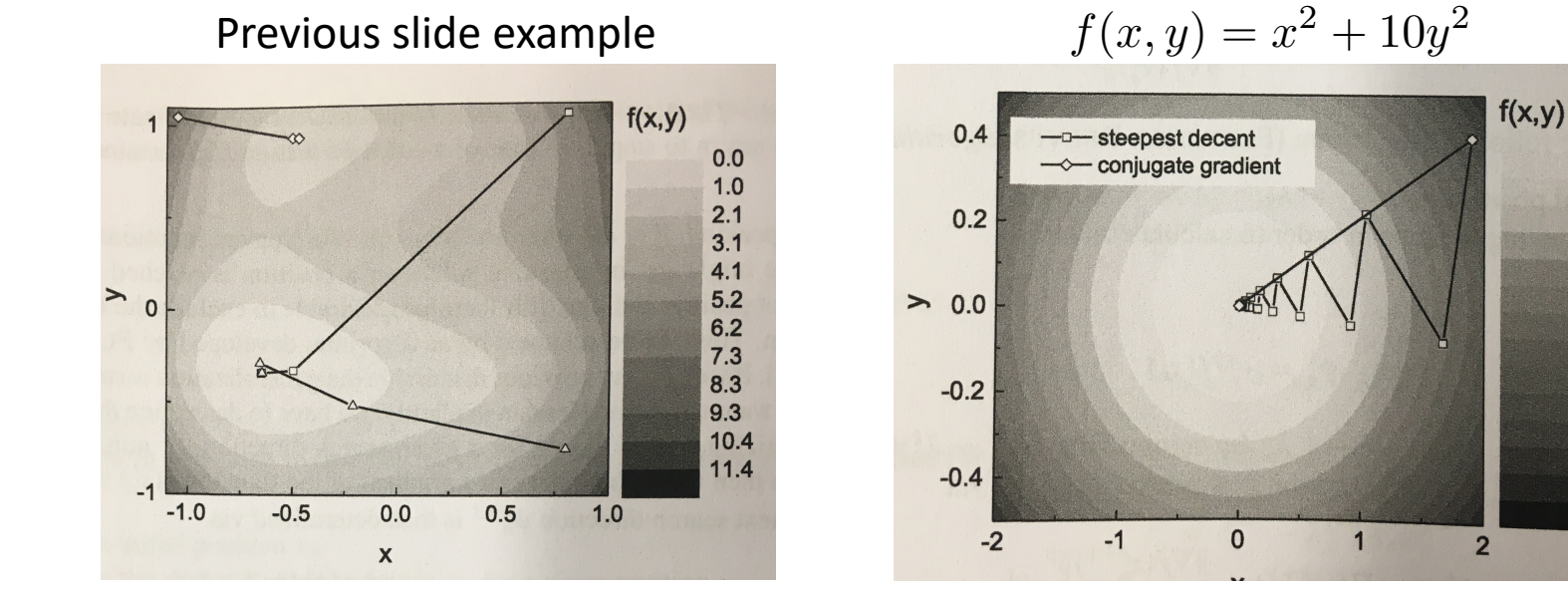

Stickler and Schachinger

### After class tasks

- Homework 2 posted due Sept. 30
- No office hours today
- Readings:
	- Newman Ch. 6
	- Garcia Ch. 4
	- Pang Ch. 5
	- "An Introduction to the Conjugate Gradient Method Without the Agonizing Pain," Jonathan Richard Shewchuk